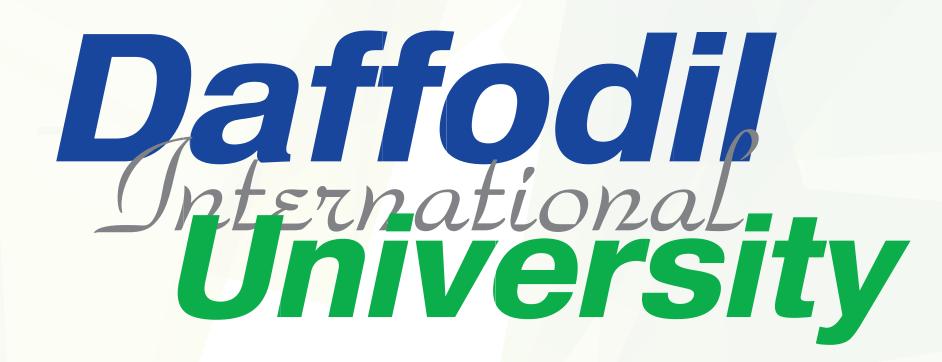

## Service Charter Department of Architecture Bachelor of Architecture (B.Arch)

| SL | Service Title                                                                                                    | Process Flow                                                                                                    | Responsible                                                                                                    |
|----|----------------------------------------------------------------------------------------------------|----------------------------------------------------------------------------------------------------|----------------------------------------------------------------------------------------------------|
| 01 | Collect student ID Card, Email address and<br>know about student portal.<br>(For newly admitted students)                                                                                                    | Contact to the Department Office<br>https://pd.daffodilvarsity.edu.bd/support_ticket                                                                                                    | Cell No.: +8801847140045<br>Email: archoffice@daffodilvarsity.edu.bd                                                                                                    |
| 02 | Course Offering                                                                                                    | Department Office will publish the Course Offering       Follow the Notice Board of the Department         (as per semester schedule)       Follow the Notice Board of the Department-notice/architecturenotice/architecture)                                                                                                    | Cell No.: +8801847140045<br>Email: archoffice@daffodilvarsity.edu.bd                                                                                                    |
| 03 | Registration Process                                                                                                    | Accounts Clearance<br>(by paying the required fees to the<br>DIU accounts or pay through online) Meet with Batch Advisor<br>(along with online clearance) (by paying the required fees to the<br>(along with online clearance) (by paying the required fees to the<br>(along with online clearance) (by paying the required fees to the<br>(along with online clearance) (by paying the required fees to the<br>(by paying the required fees to the<br>(by paying the required fees to the<br>(by paying the required fees to the<br>(clong with online clearance) (clong with online clearance) (clong with online | Cell No.: +8801847140045<br>Email: archoffice@daffodilvarsity.edu.bd<br>Cell No.: +881847140051<br>Email: students.accounts3@daffodilvarsity.edu.bd                                                                                                    |
| 04 | Subject or Course Add/Drop/Changes                                                                                                    | <b>Meet with Batch Advisor</b><br>(within 7 working days to add/drop/changes in your course registration)                                                                                                    | Cell No.: +8801847140045<br>Email: archoffice@daffodilvarsity.edu.bd                                                                                                    |
| 05 | <b>Semester Drop Process</b><br>Students will submit the semester drop/course drop appli-<br>cation to department office as per deadline.                                                                                                    | <b>Write an application for semester drop</b><br>(for format of writing the application communicate with the Department Office)                                                                                                    | Cell No.: +8801847140045<br>Email: archoffice@daffodilvarsity.edu.bd                                                                                                    |
| 06 | To register courses of previous syllabus                                                                                                    | Write an application (for format of writing the application communicate with the Department Office)                                                                                                    | Cell No.: +8801847140045<br>Email: archoffice@daffodilvarsity.edu.bd                                                                                                    |
| 07 | <b>Re-admission Process</b><br>Students will pay required Re-admission fee to the DIU ac-<br>counts section or online as per the DIU policy.                                                                                                    | Collect Re-admission Form<br>from the Department Office<br>(for format of writing the application) After fill-up the Form Submit it<br>to the Department Office<br>(for further process) Get the Confirmation of Re-admission<br>(from the Department Office)                                                                                                    | Cell No.: +8801847140045<br>Email: archoffice@daffodilvarsity.edu.bd<br>Cell No.: +881847140051<br>Email: students.accounts3@daffodilvarsity.edu.bd                                                                                                    |
| 08 | Extension of the studentship                                                                                                    | Write an application<br>(for format of writing the application communicate with the Department Office) <b>Submit the application to the Department Office</b><br>(along with partial transcript for further process)                                                                                                    | Cell No.: +8801847140045<br>Email: archoffice@daffodilvarsity.edu.bd                                                                                                    |
| 09 | <b>Clearance for examinations</b><br>(Midterm and Final)                                                                                                    | Pay your required fees<br>(to the DIU accounts or through online) Collect clearance<br>(from the DIU accounts section or Dean office, FE)                                                                                                    | Cell No.: +881847140051<br>Email: students.accounts3@daffodilvarsity.edu.bd<br>Cell No.: +8801811458867<br>Email: deanoffice-fe@daffodilvarsity.edu.bd                                                                                                    |
| 10 | Semester result                                                                                                    | You can see the semester result from the Student Portal<br>(Need to complete the teaching evaluation from student portal then select your semester)                                                                                                    | Cell No.: +8801847140045<br>Email: archoffice@daffodilvarsity.edu.bd                                                                                                    |
| 11 | Internship Process<br>Note I: After completing required courses as per the sylla-<br>bus. Apply transcript using students' portal by paying 50<br>taka at DIU accounts. The department will complete the<br>internship/thesis & so on registration of 3/6 credits after<br>checking transcript. | For getting an internship letter<br>(you have to apply through the following Internship portal link:<br>http://internship.daffodilvarsity.edu.bd/?app=applicant_login)  Collect the internship letter<br>(from the department office within<br>two working days)  Internship Supervisor<br>(Department will notify through email,<br>cell phone also notice board)  Collect the internship letter<br>(from the department office within<br>two working days)  Submit the internship letter<br>(to the Organization where<br>you want to do the internship)  Submission of acceptance Letter<br>(If the organization accept your internship the<br>organization provide you an acceptance letter.<br>You have to submit it to the department office)                                                                                                    | Cell No.: +8801847140045<br>Email: archoffice@daffodilvarsity.edu.bd                                                                                                    |
| 12 | <b>Concern Letter, Mol, LoR, Testimonial and etc.</b><br>(For running students)<br>Students will submit application through Batch advisor. It will<br>be provided from the department office within 2 working days.                                                                             | Collect Running students Application Form<br>(from the department) Payment<br>(pay 50 taka to DIU accounts) Submit Application<br>(to the department and collect)                                                                                                    | Cell No.: +8801847140045<br>Email: archoffice@daffodilvarsity.edu.bd<br>Cell No.: +881847140051<br>Email: students.accounts3@daffodilvarsity.edu.bd                                                                                                    |
| 13 | <b>Concern Letter, Mol, LoR, Testimonial,</b><br><b>Migration Certificate etc.</b><br>(For alumni)                                                                                                    | Apply through student portal       Collection the documents         (by using DIU student application portal)       Image: Collect the documents from student portal or collect the documents (hard copy) from Registrar office as per deadline)                                                                                                    | Email: registraroffice2@daffodilvarsity.edu.bd                                                                                                    |
| 14 | Email password problem, student portal problem and internship portal problem                                                                                                    | Payment       Submit Money Receipt to Department office or         (Pay 20 taka to DIU accounts section or       Image: section of apply through Helpdesk         pay through online)       Image: section of apply through Helpdesk                                                                                                    | Cell No.: +8801847140045<br>Email: archoffice@daffodilvarsity.edu.bd<br>Cell No.: +881847140051<br>Email: students.accounts3@daffodilvarsity.edu.bd                                                                                                    |
| 15 | BLC Support                                                                                                    | <b>Contact to the BLC support team or Visit following link</b><br>(Link: https://sites.google.com/daffodilvarsity.edu.bd/diu-blc-student-guideline/guideline-for-diu-blc-moodle-students?pli=1)                                                                                                    | Cell No.: +8801847027540<br>Email: blc1@daffodilvarsity.edu.bd                                                                                                    |
| 16 | <b>Laptop</b><br>(One Student One Laptop, eligibility, distribution,<br>information, credit completion and etc.)                                                                                                    | Need to complete at least 15 courses or 36 credits successfully with SGPA 2.5 and payment should be clear up to the last semester.                                                                                                    | Cell No.: +8801713493088<br>Email: laptop@daffodilvarsity.edu.bd                                                                                                    |
| 17 | Scholarship/Waiver support                                                                                                    | Visit the web site<br>(Link: https://daffodilvarsity.edu.bd/scholarship or contact waiver and scholarship section)                                                                                                    | Cell No.: +8801811458843<br>Email: scholarship@daffodilvarsity.edu.bd<br>Cell No.: +8801811458848<br>Email: scholarship1@daffodilvarsity.edu.bd<br>Cell No.: +8801847140157                                                                                                    |
| 18 | Academic Transcripts / Certificates                                                                                                    | Payment       Apply through student portal       Collect the Documents         (Pay your required fees to the DIU accounts s       Image: Collect the Documents       Collect the Documents         (Link: http://studentportal.diu.edu.bd/#/login)       Image: Collect the Documents       (from Exam section as per delivery deadline)                                                                                                    | Email: nislam@daffodilvarsity.edu.bd<br>Cell No.: +8801847027533<br>Email: examoffice8@daffodilvarsity.edu.bd<br>Cell No.: +8801847027526<br>Email: examoffice9@daffodilvarsity.edu.bd                                                                                                    |
| 19 | Teachers/officers Information                                                                                                    | Visit for teachers:<br>https://daffodilvarsity.edu.bd/article/faculty + Visit for Officers:<br>https://daffodilvarsity.edu.bd/article/administration-directory                                                                                                    | Cell No.: +8801847140045<br>Email: archoffice@daffodilvarsity.edu.bd                                                                                                    |
| 20 | Insurance Information                                                                                                    | Contact to the office of the Director of Finance and Accounts                                                                                                    | Cell No.: +8801847334799<br>Email: treasureroffice@daffodilvarsity.edu.bd                                                                                                    |
| 21 | DIU Transportation                                                                                                    | Visit the link:<br>https://daffodilvarsity.edu.bd/article/transport or<br>https://docs.google.com/spreadsheets/d/15xUoX4BVci54TIkHp_AzSnj54CPYvCDMcPf_zs8R_qs/edit#gid=796622161                                                                                                    | Cell No.: +8801847140037<br>Email: transport-dsc@daffodilvarsity.edu.bd                                                                                                    |
| 22 | <b>DIU Boys Hostel</b><br>(Younus Khan Scholar Garden -01)                                                                                                    | Contact to the Hall office                                                                                                    | Cell No.:+8801847334956Email:yksg3@daffodil.familyCell No.:+8801847334959Email:yksg2@daffodil.familyCell No.:+8801847334955Email:yksg8@daffodil.family                                                                                                    |
| 23 | <b>DIU Boys Hostel</b><br>(Younus Khan Scholar Garden -02)                                                                                                    | Contact to the Hall office                                                                                                    | Cell No.:+ 8801847140030Cell No.:+ 8801847334967Email:ksarker@daffodilvarsity.edu.bdEmail:yksg9@daffodil.familyCell No.:+ 8801847334954Email:yksg4@daffodil.familyEmail:yksg4@daffodil.familyCell No.:+ 8801847334966Cell No.:+ 8801847334957Email:yksg10@daffodil.familyEmail:yksg7@daffodil.familyEmail:yksg10@daffodil.family |
| 24 | <b>DIU Girls Hostel</b><br>(Rowshan Ara Scholar Garden)                                                                                                    | Contact to the Hall office                                                                                                    | Email:yksg/@daffodil.familyCell No.:+8801847334929Email:frahman@daffodilvarsity.edu.bdCell No.:+8801847334960Cell No.:+8801847334960Email:rasg1@daffodilvarsity.edu.bdCell No.:+8801847334961Cell No.:+8801847334961Email:rasg2@daffodilvarsity.edu.bdEmail:rasg2@daffodilvarsity.edu.bdEmail:rasg6@daffodil.family              |

## Note:

1. You can also get this information in the following link: Student Portal: https://daffodilvarsity.edu.bd/article/students Departmental Website: https://daffodilvarsity.edu.bd/department/architecture

2. Please let us know about the service you received at the following Number: 01713-493000